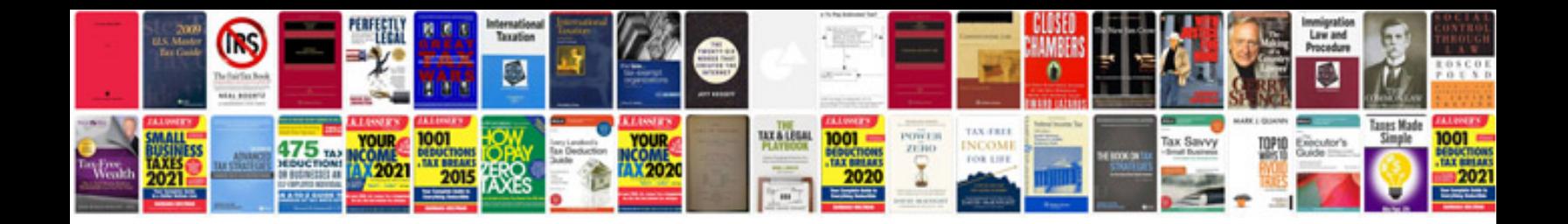

**Jeep cj7 restoration guide**

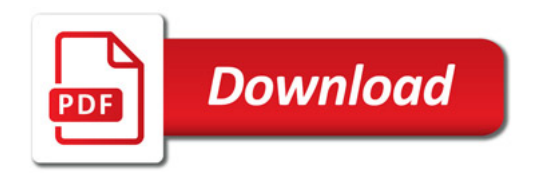

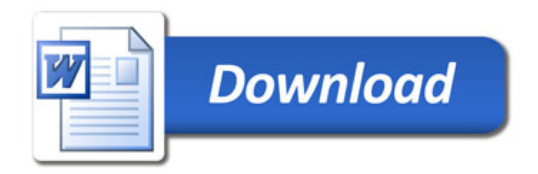